帆走指示書

# Japan Team Duel #1- 2020/11/25,26

オンラインタイム : 21:10〜21:20 JST レガッタ開始 : 21:30 JST レガッタチャンネル : #jtd-1 レガッタ登録期限:2020/11/24 21:30 JST

## 事前登録

-この登録は、チームの代表者 1 名のみが行えばよい。

Sailranks 登録

-どのレガッタに参加を希望する者も、*#新メンバー登録に、*ボート名とセール番号を提出しなければな らない。

--すでに Sailranks のセール番号を持っている人はこの手順は不要である。

--これは、スコアリングシステム、"Sailranks.com"に新規参加者のボートを作るための登録である。

レガッタ登録

-チーム名、作成したボート名とセール番号、チームメンバーのボート名をレガッタチャンネルに登録し なければならない。

--チームメンバーは、代表者を含め、最小で 5 人登録しなければならない。最大 10 人まで登録できる。 -16 チームがレガッタ登録をした時点で、それ以上の登録は受け付けない。

--登録が事前にキャンセルされ、枠が空いた場合は再び登録を受け付ける。

記入例)

チーム名:VRI 同好会

KG-R - 951

Sea man ship

〇〇〇

 $\triangle \triangle \triangle$ 

□□□

※代表者以外は、セール番号を持っていてもボート名のみで良い。

## レース方式

参加チーム数=N。N≧2 で大会を実施する。

チームレースの勝敗のつけ方は、RRS に則る。よって、合計得点が等しい場合は、1 位を取らなかったチ ームを勝ちとする。

# 【予選リーグ】

R1:J70 2v2 Upwind Medium R2:Barcolana50 2v2 Upwind Medium R3:Star 1v1 Upwind Medium 全レース同時進行。 総当たり戦の順位の付け方は、RRS に則る。

# 3≦N≦5:

N チームで総当たり戦。決勝は無し。

# 6≦N≦10:

N チームをグループ A、B の 2 つに分け、各グループ内で総当たり戦。 各グループの上位 2 チームが決勝進出。

### 11≦N≦16:

N チームをグループ A〜D の 4 つに分け、各グループ内で総当たり戦。 各グループの 1 位のみ決勝進出。

## 【決勝トーナメント】

R1:Barcolana50 4v4 Upwind Medium R2:Star 1v1 Upwind Medium  $R3:J70$   $2v2$  Upwind Medium  $R4:170$   $3v3$  Upwind Medium R5:Laser 5v5 Upwind Medium

①R1 と R2 を同時進行 ②R3 と R4 を同時進行  $(3)R5$ R4 までに勝敗が決まっても R5 は実施する。 決勝と同時に、3 位決定戦も実施する。

## $N=2$ :

決勝のみ。この場合に限り、1 レースずつ進行していく。

準決勝の組み合わせ

## 6≦N≦10:

グループ A の 1 位 v グループ B の 2 位 グループ B の 1 位 v グループ A の 2 位

### 11≦N≦16:

グループ A の 1 位 v グループ B の 1 位 グループ C の 1 位 v グループ D の 1 位

## 当日登録

-21:10〜21:20 JST の間に、代表者はオンラインであることを意図する●(green\_circle)を、事前登録時の 自分のコメントにリアクション付与すること。

-この手続きをもって、大会への参加が認められる。

## 試合番号、チームカラー

-基本的には、色選択画面の最上段にある、黄色と赤色を使用する。 -指定された色が用意できない場合は、他の色に変更してもよい。

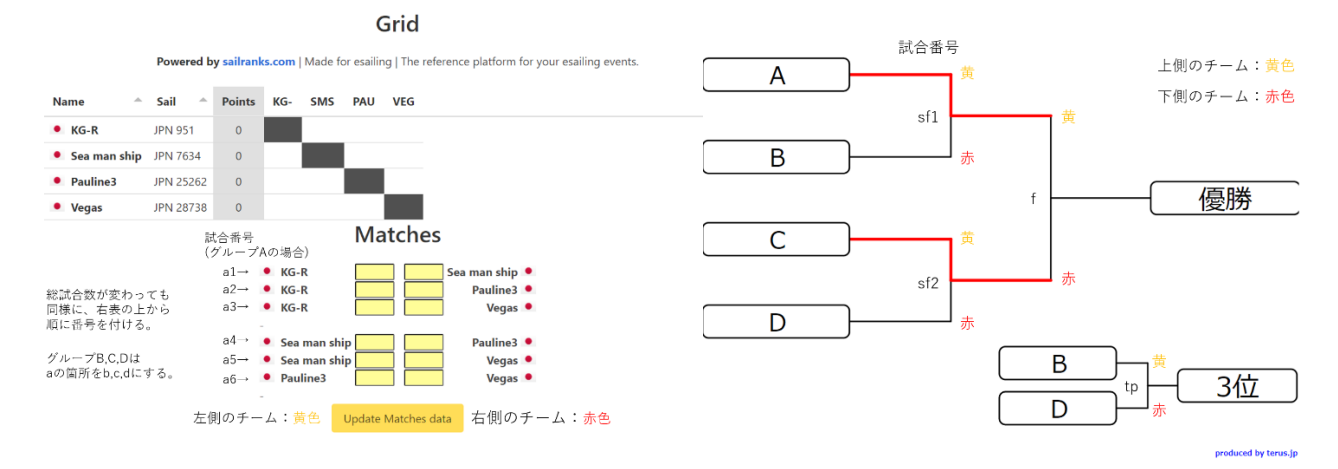

### 配艇の提出

-代表者は、各試合の前、指定されたレースオフィサーに配艇を提出しなければならない。

--試合毎に配艇を変更しない場合は、試合番号の欄に複数の試合番号を記入してもよい。

-同時進行するレースには、同一のメンバーを登録できない。

--N=2 の場合は同時進行しないが、R1 と R2、R3 と R4 はそれぞれ同時進行扱いとし、同一メンバーを 登録できないものとする。

記入例)

試合番号:a3

R1:KG-R、Sea man ship

R2:〇〇〇、△△△

R3:□□□

#### レースコード

-レガッタチャンネルにて、レースオフィサーにより発表される。

-参加者は、カスタムレース→"参加する"のタブの下部にある緑のボタンを押して、発表されたコードを 入力する。

-もし、レースコードに問題があったり、レースをやり直す必要がある場合は、新しいレースコードをレ ガッタチャンネルにて発表する。

#### スケジュール

-最初のレースは 21:30 JST から行う。 -続くレースは、準備が整い次第、順次行う。

#### 音声通話

-参加者はレース中、味方とのコミュニケーション手段として、Discord のボイスチャット機能を用いる ことができる。

--他のツールを用いてもよいが、Discord の使用を勧める。

-相手チームと同じチャンネルを使用すれば、きっと楽しい。

### リザルト提出

-各レース、各チームに 1 人、リザルトのスクリーンショットを撮る担当を決めなければならない。 -担当同士で話し合い、どちらか 1 人がレガッタチャンネルにリザルト画像を、試合番号、レース番号を 添えて提出しなければならない。

--各チームに撮ってもらうのは、撮影トラブルが起きたときの保険である。

#### 補償

-連絡なくレースに不参加だった場合、DNS とする。

-レース中、接続不調等によりレースを抜けてしまった場合、故意に抜けた場合と区別がつかないので、 DNF とする。

-失格時の点数は、レース参加艇数と同じ点数とする。

-ただし、両チームの合意があれば、レースを中断してやり直すことができる。

--主に 1v1、2v2 のレースで、両者互角の状況でレース抜けトラブルが発生した場合は、やり直すことを 推奨する。

#### リスタート

-両チームの合意により、レースのやり直しが決まった場合は、そのレースに参加している任意の選手 1 名がレガッタチャンネルに試合番号、レース番号、リスタートを希望する旨を記入しなければならない。 記入例)

a3r2,リスタート希望

### 帆走指示書の変更

-帆走指示書に変更がある場合、#掲示板 に発表される。